## 9. C 言語特有の書き方

## (1)ちょっと便利な代入文

システム記述用言語というからには,その言 語で書かれたプログラムの高速性が要求されま す。このため,C言語では他の言語とは変わった 風変わりな表記法があります。たとえば、

 $A = B = C = 10$ :

のように記述することができます。この代入文で は,右から評価されて,

●まず変数 C に 10 が入り. ●その結果(10)が B に入り, ●さらにその結果(10)が A に入る。

と処理されます。代入文の結果は,代入された 値そのものですから,

 $C = 10$ ; B = 10; A = 10;

と同等になります。なぜ,こんな代入文が用意さ れているかというと,効率のよいオブジェクトを生 成できるようにするためです。

仮想的なアセンブラで示すと,最適化処理をし なくても,次のように効率のオブジェクトを生成す ることができます。

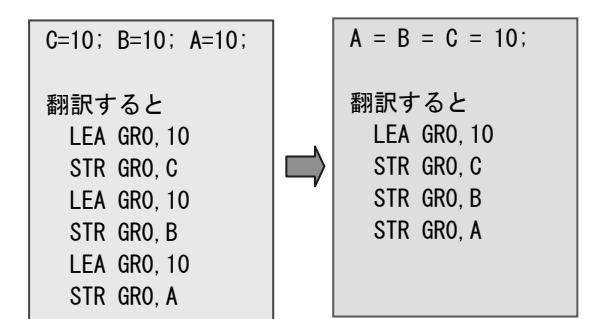

なお,このアセンブラコードを理解する必要は ありません。翻訳結果のコードが少なくなること だけを理解してください。

この他, 以下のような便利な代入文もあります

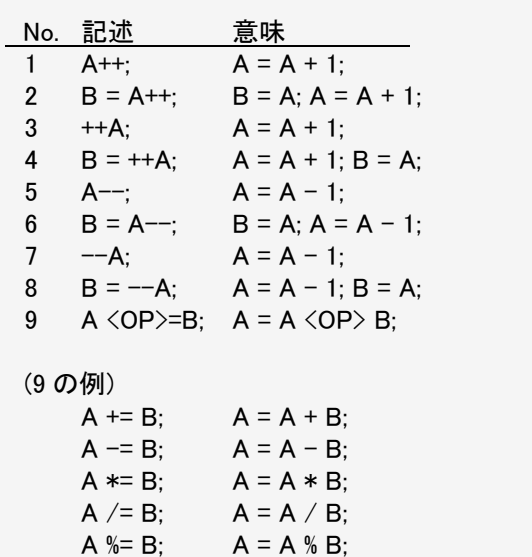

```
[C 特有の代入文を使って書き直す] 
#include "stdafx.h" 
int tmain(int argc, TCHAR* argv[])
\{ int A[10], i, total; i=0;
    /* 最初にデータを読み込んでおく */ 
   while(i\leq 10)
   { printf("i=%d :", i);
     scanf("%d", &A[i]); 
     i++;
   } 
   total=0; i=0;while(i<10) /* 配列のデータを加算 */ 
   \{ \text{total} \leftarrow \text{A[i]} \}printf('A = \%d ( %d ) \times',
                A[i], total); 
      j++;
     } 
 }
```
## (2)while 以外の繰返し

while 以外に以下のような繰返しがあります。

■後判定型繰返し(do …while)

文1: while $(\pm)$  文1:

は,次のように書くことができます。